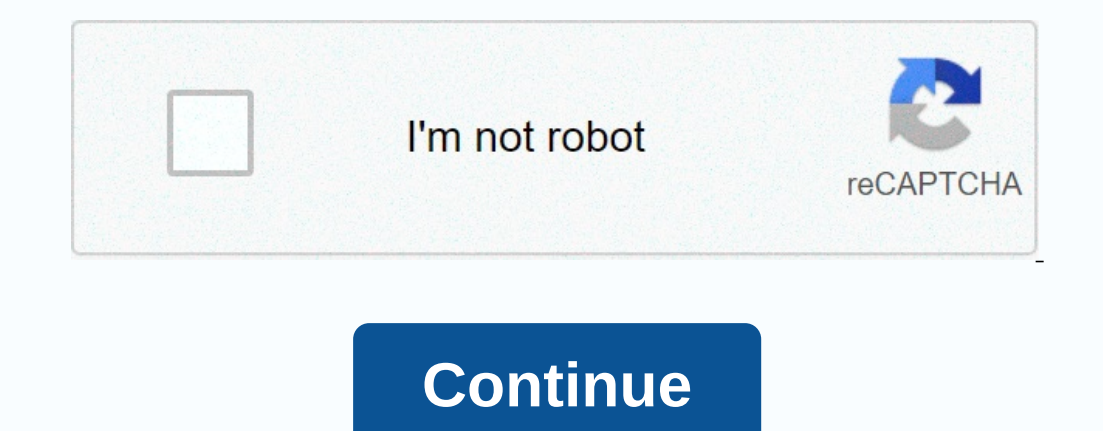

## **Font chalkboard se**

In This tutorial will walk you through the technique to develop your expressive, playful, hand-drawn type. You will be guided through the idea of generation and character design and given tips on how to manage space to cre Eventually, I realized it might be a good idea if I started reaching for my pen and pad to work out my own solution instead of getting bogged down in these nightmare lists of indecision. Dating with the ins and outs of cha example, designing your own type really helps you assess how subtle differences can have a big overall effect and how the wrong type choices really dull your concept. This tutorial will help you get started with making you Inte sheetch book out out opper, 2H pencil, fine shells, good rubber, sharpening, ruler and some masking tape. Let's begin.1 Study fontsba, getting to know yourself with the characters in fonts. Open an app, such as Adobe and start experimenting freely with different typefaces. Start by drawing some characters from your favorites list; as you build confidence, start adding your own. At this stage is not right or wrong, so just play.3 Sketch one ossesketchreference file.jpg.4 Two pages that you are satisfied with your loose sketch, it's time to start a larger, more focused version. Get two loose sheets of paper and arrange them on top of each other. Use the to Divide the page across its width and length to find the central point of the paper. From this point of the paper. From this point, draw lines across a full width 4cm increments as shown here.6 Simple rulesOur first word ha the figure).7 Sketch operation requires a bit of trial and error. Start by freely sketching characters, paying attention to the spacing across the width of the page and between each character as well as their height. Do no Included.9 Draw oOnce your first word works out, it's time to mege thangele it's about. I've started by designing a central shade in the middle of my page that fills up a space that is about 2.5x2.5cm in size. I've then go you will have to take into account the spurs on this and serifs for r when you are doing it.10 Tie ribbonTime add some finishing. Place two stars evenly from f and r and then start addressing the ribbon Shape. Give in on s pounds by adding vertical quides aligned with the arm P and end s to use as starting and end a signed with the arm and end points. Then make a baseline, drawing 1 cm a step above the lower quide. Most of these characters ( onther characters being so straight, it'll stick out like a sore thumb, throwing off the balance of the word. Keep the s curve in the center of 1.5cm, so it matches the sticks of the rest of the easing paper you added earl paper if you have to start because you think you can do better.15 Ink on topWhen you're done top page, it's time to use it as a template to ink up to the final version. Remove the bottom sheet over the top, sticking it wit you might want to try some effects. I've experimented with creating the illusion of light by stippling, or making strokes that fade as they come in the light.17 ExperimentDon don't be afraid to experiment of the wer from s I.18 Open filesScan with high res and open filesScan with high res and open files in Photoshop. If, like me, you only have an A4 scanner, stitch two pieces together and select Image > Adjustments > Levels. Tweak the or ecreate a new layer by holding the selection of the tent around the object. Press Shift+Delete. Select the color you're looking for and press Return. You now have a free object that can be used the way you want. For mor some time after publication. Good free fonts are hard to find. I run a Google search and you'll find that there is simply more junk than it is possible, it's worth you time to wade through. To this end, Lifehacker reader N (such as business sites) than a colorful teenager's website. The best monogram fonts feature some stunning monograms. From General Electric yves to Saint Laurent and NASA's iconic worm, there are many cleverly drawn monogr you've got to draw these bad boys. However, designers rarely draw monograms from scratch, and although the identity project is getting off the ground and the creative approach is being completed by the client, designers ma Interpent only operating highly crafted monogram logos (see our favorite monogram logos ver in our roundup). By chatting with a range of designers and looking for lovely monogram logos in the wild, we've put together a lis Interpedent is Data Dependent only agains on our favorite thandwritten fonts. 01. FidelioFidelio: Alterative characters with extravagant swashes make Fidelio playground logo designer (Image credit: Bauer types)Price: From script script script script script script script and flourish are attractive, but not exaggerated, and pulling the initials of the brand name together in different ways will create some fascinating permutations as extensio (Image credit: Adobe Fonts)Price: From £35Download hereDesigned in the 1750s, Baskerville is a classic typeface that you probably already have in your arsenal - it's part of the Adobe Fonts collection after all. Inspired b an apperagne than an expend but remains readoble as letters to the viewer. V & And Roger Federer logos are examples where baskerville-style font was the beginning of something playful about Caslon Graphique's curves an Foundry)Price: From £23.20Download hereCaslon is another classic English typeface that's hard to beat. The original font family was developed by Caslon in the 1720s, and Caslon Graphique takes these basic proportions and p ScriptEmbossed with soft, springy stock, Bellissima Script instantly evokes a complex and timeless feel (Image credit: Sudtipos)Price: From \$79Download hereDay yoke, monograms were created from the initials of important pe with an elegant, exquisite Baroque feel. Not only is Bellissima Script ooze in the class, it's the award-winning typeface by Alejandro Paul that helped his foundry Sudtipos make his name in early 2000.05. American typewrit inspired typewriters have never really used machines and are now enjoying life in the digital realm like MacOS and iOS system fonts. As such, it could be just under your monogram logo in the design. The lightest versions o In this typeface also work in white from color Maelstrom SansWith his negative approach to stroke weight contrast, Maelstrom has hidden optical effects yet to reveal (Image credit: Klim Type Foundry)Price: From \$50Download Maelstrom Sans are typefaces that radically reverse typographic norms when it comes to contrast. If a typeface like Didot would have a thin stroke, Maelstrom would go thick... and then some. It's not the only typeface to d before, so why not dive it a shot?07. The history of decorative layer history was used in the Studio8585 craft of this monogrammed sports retailer Momento Venerem (Image credit: Studio8585)Price: From 80 \$Download hereExpe a typeface that offers many to experiment with. The standard Roman letter shapes are there, and you can build on them in layers by adding serifs, swashes, contours, patterns and more. There are ample possibilities with thi options if you can match it with the right brand (Image credit: MuirMcNeil)Price: From £45Download hereLike History, Bisect is a type of system that uses layers of interesting effect. However, if History celebrates the pas In layers and use them in this way, can cause a monogram logo with two future slices and one retro slices and one retro slice of its appearance and operation. Also read: Best monospaced font09. Founders GroteskDot Bruice t typeface may not seem like your go-to. thinking about the monogram logo, but if a customer you brand is a modern organization, then why not use one and not iust thinking outside the box, cut the box up completely? The grea on eposibilities come forward in terms of monogram logo design. The founders of Grotesk are a great example, but you might as well try Avant Garde, DIN, Futura and many others.10. DigestiveDesigner Thomas Kosmala digestive offspring of Art Nouveau and Gothic architecture influenced. However, looking at the type in this face you would be forgiven for thinking that this is actually a wise attempt to build letters from the digestive tract of a Digestive is a mind bender – use it and look for others like it.11. Vance SerifAncient Roman and Early Christian architecture is influenced by Vance Serif, but it doesn't feel old or traditional (Image credit: Typeverythi logo design. Indeed, it inspired Roman architecture and like any great classical typeface there is a very stable underlying structure to it. Originally designed by architecture firm Clayton Vance as an exclusive typeface b